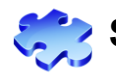

## **Scenario 1.2: Voucher - Cannot pull PO into Voucher / Vendor ID – Page 1 of 1**

## V.1.4. – 07/06/12

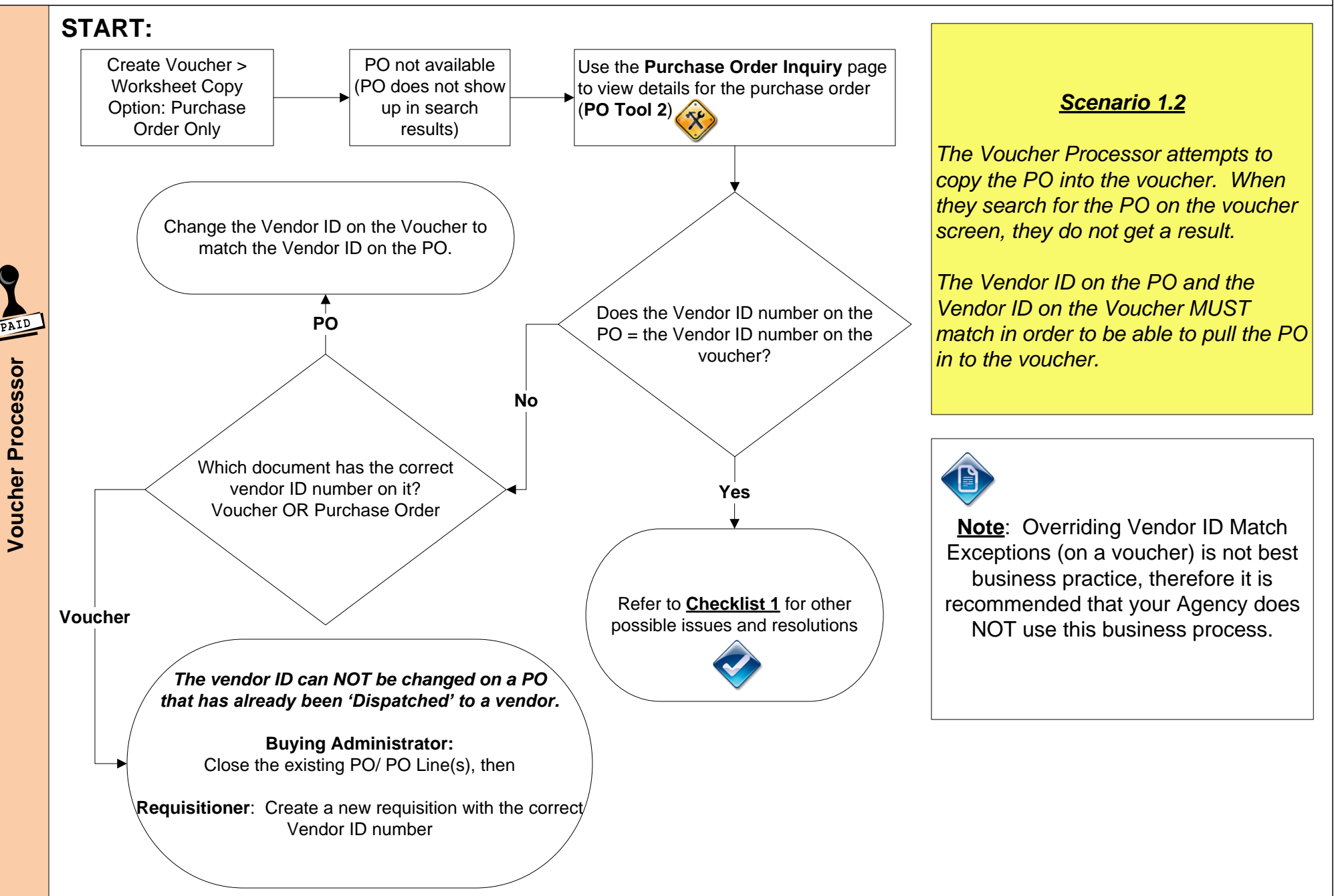